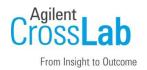

# Agilent CrossLab Start Up Services Agilent Cary WinUV 5.3 Software Site Preparation Checklist

Thank you for purchasing software from **Agilent Technologies**. CrossLab Start Up is focused on helping customers shorten the time it takes to start realizing the full value of their instrument system investment.

Correct site preparation is the key first step in ensuring that your instruments and software systems operate reliably over an extended lifetime. This document is an **information guide and checklist** prepared for you that outlines the software requirements for the system set up in your lab.

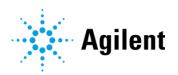

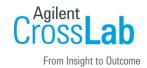

## Introduction

#### **Customer Information**

- If you have questions or problems in providing anything described as part of Customer Responsibilities below, please contact your local Agilent or partner support / service organization for assistance prior to delivery. In addition, Agilent and/or its partners reserve the right to reschedule the installation dependent upon the readiness of your laboratory.
- Should your site not be ready for whatever reasons, please contact Agilent as soon as possible to re-schedule any services that have been purchased.
- Other optional services such as additional training, operational qualification (OQ) and consultation for user-specific applications may also be provided at the time of installation when ordered with the system but should be contracted separately.

#### **Customer Responsibilities**

Ensure that your site meets the following specifications before the installation date. For details, see specific sections within this checklist, including

- The **computing environment** and the necessary space is made available.
- The number and location of **electrical outlets** for your computer systems and peripherals are planned.
- Your site meets the software, hardware, and networking specifications described later in this
  document.
- Locate your **sales order information**, software authorization codes, and/or software licenses/certificates.
- Check for Hotfix, Microsoft updates, and patch compatibility appropriate for the customer's system. Critical Note: Current Microsoft updates and Windows version must be installed in the customer provided PC before installation can begin.
- The necessary **software media**, disks etc. are available including upgrade/update disks.
- That a suitable **backup solution** is identified for your software and **data**.
- If Agilent is delivering **Installation and Introduction services**, users of the instrument system should be present throughout these services. Otherwise, they will miss important operational, maintenance, and safety information.
- Availability of a **system/network administrator** as needed to connect to your intranet.

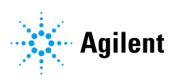

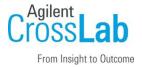

• Please consult the **Special Requirements** section for other product-specific information.

#### **Important Customer Web Links**

- To access Agilent University, visit http://www.agilent.com/crosslab/university/ to learn about training options, which include online, classroom and onsite delivery. A training specialist can work directly with you to help determine your best options.
- To access the **Agilent Resource Center** web page, visit https://www.agilent.com/en-us/agilentresources. The following information topics are available:
  - Sample Prep and Containment
  - Chemical Standards
  - Analysis
  - Service and Support
  - Application Workflows
- The **Agilent Community** is an excellent place to get answers, collaborate with others about applications and Agilent products, and find in-depth documents and videos relevant to Agilent technologies. Visit <a href="https://community.agilent.com/welcome">https://community.agilent.com/welcome</a>
- Videos about specific preparation requirements for your instrument can be found by searching the Agilent YouTube channel at https://www.youtube.com/user/agilent
- Need to place a service call? Flexible Repair Options | Agilent

# **Important Version and Hardware Information**

 Please refer to the following table for supported Cary WinUV Pharma software, firmware and hardware configurations

| Cai | ry WinUV Version (Firmware) | Supported Instrument Hardware                               |
|-----|-----------------------------|-------------------------------------------------------------|
| 5.3 | 3.0 (FW 6.4.0.141)          | Agilent Cary 60 UV-Vis (Cary 50 is not tested or supported) |

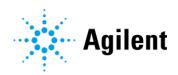

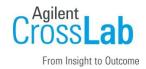

# **Site Preparation**

### **Software Specifications for Workstations**

#### Special notes

- If you have purchased a system including hardware instrumentation, refer to the hardware and peripheral device Site Preparation Checklist for requirements regarding laboratory bench space requirements.
- Implement a backup strategy or backup all your data prior to making any changes.
- No other instrument software can be installed.
- Upgrade information:
  - Direct upgrades from versions earlier than Cary WinUV 5.1.3 are not supported.
  - To upgrade from Cary WinUV 5.1.3 and earlier, the old version must be uninstalled, and the new version installed.
  - Data from versions Cary WinUV 5.1.3 and earlier are compatible with Cary WinUV 5.3.
- Upgrade services (if available) only include:
  - o upgrade on the original PC.
  - o Installing to a new PC.
- Upgrade services do not include:
  - Backing up or restoring data.
  - o Transferring data.
  - o Installing or upgrading operating systems.
  - Verifying data
  - o IQ/0Q
  - o Please contact your local Agilent representative for more information.

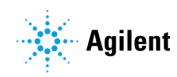

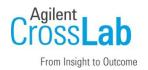

# **Workstation Requirements**

| Software Specification Description | Supported                                                                                                    | Comments                                                                                                    |  |
|------------------------------------|----------------------------------------------------------------------------------------------------|----------------------------------------------------------------------------------------------------|--|
| Operating system name, version     | Microsoft Windows 10 revision<br>21H2 or higher<br>Microsoft Windows 11<br>Revision 21H2 or higher                            | 64-bit only Windows 10: Evaluated on Enterprise (LTSC) and Pro. Windows 11: Evaluated on Enterprise and Pro.              |  |
| O/S .NET and other add-ons         | NET 4.8 Advanced Services .NET 3.5.1                                                                                          | Installed by the System Preparation Tool if required.                                                                     |  |
| Language settings/compatibility    | English Japanese Chinese Spanish Portuguese                                                                                   | English, Japanese, Simplified Chinese,<br>Spanish and Portuguese Microsoft<br>Windows operating systems are<br>supported. |  |
| Account settings/privileges        | Full Local Administrator privileges                                                                                           | Required for installation, configuration and upgrading                                                                    |  |
| Microsoft Windows Updates          | Outstanding updates must be completed or must not start before installing software                                            | Disconnect the PC from the network while performing the installation and configuration                                    |  |
| Web Browser                        | Google Chrome 98 or higher<br>Microsoft Edge                                                                                  | Cary UV Help now supports HTML5                                                                                           |  |
| PDF Reader                         | Adobe Acrobat Reader DC                                                                                                    | Required to view manuals and documentation                                                                                |  |
| Antivirus software                 | Symantec Endpoint Protection                                                                                                  |                                                                                                    |  |
| Power Saving                       | None - disable sleep or power<br>saving modes. If enabled, this<br>may result in data loss or<br>unstable instrument control. | Any PC power saving functions for hardware such as hard disks, monitor, LAN etc. should be disabled.                      |  |

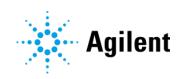

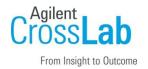

# **Computer Hardware Specifications for Workstations**

## **Special notes**

• Cary UV systems are evaluated under Agilent's ISO9001 procedures using Cary WinUV software and a desktop computer. We strongly recommend a computer configuration that matches the system used during evaluations.

| Hardware Specification Description | Evaluated<br>Configuration                        | Evaluated Operating<br>System                                                                                     | Comments                          |
|------------------------------------|---------------------------------------------------|----------------------------------------------------------------------------------------------------|-----------------------------------|
| Desktop Computer                   | PC:<br>HP z2G9                                    | Windows 10 Pro 21H2<br>Windows 10 Ent (LTSC)<br>Windows 11 Pro 21H2<br>Windows 11 Pro 22H2<br>Windows 11 Ent 22H2 |                                   |
| Laptop Computer                    | Elitebook 655 G10                                 | Windows 10 Pro 22H2<br>Windows 11 Pro 22H2                                                                        |                                   |
| Processor type and speed           | Intel® i5 or equivalent 3.0 GHz or greater 6 Core |                                                                                                    |                                   |
| Memory                             | 8Gb                                               |                                                                                                    |                                   |
| Internal storage/devices/media     | 500Gb solid-state-drive                           |                                                                                                    |                                   |
| Graphics resolution                | 1600 x 900                                        |                                                                                                    |                                   |
| Pointing devices                   | Computer Mouse                                    |                                                                                                    |                                   |
| USB Port                           | USB 2.0                                           |                                                                                                    | Required for installation         |
| LAN                                | 100/1000 MBIT                                     |                                                                                                    | Required for network connectivity |

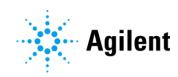

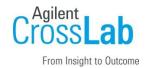

## **Special Requirements**

- For further details on supported hardware, software, instruments, and firmware requirements please refer to the **Agilent Cary WinUV 5.3.0 Release Notes and SSB** documents which can be found on the installation media or by contacting your local Agilent representative.
- For further details on installation and upgrades, please consult the **Cary WinUV 5.3.0 Installation Instructions** which can be found on the installation media or by contacting your local Agilent representative.

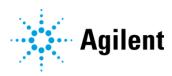

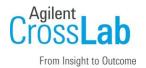

# **Service Engineer Review (Optional)**

If the Service Engineer completed a review of the Site Preparation requirements with the customer, the Service Engineer should complete the following Comments section.

## **Service Engineer Comments**

| If there are any specific points that should be noted as part of performing the site preparation review or other items of interest for the customer, please write in this box. |  |  |  |  |
|----------------------------------------------------------------------------------------------------|--|--|--|--|
|                                                                                                    |  |  |  |  |
|                                                                                                    |  |  |  |  |
|                                                                                                    |  |  |  |  |
|                                                                                                    |  |  |  |  |
|                                                                                                    |  |  |  |  |
|                                                                                                    |  |  |  |  |
|                                                                                                    |  |  |  |  |
|                                                                                                    |  |  |  |  |

# **Site Preparation Verification**

| Service Request Number:     | Date of Review:                         |  |
|-----------------------------|-----------------------------------------|--|
| Service Engineer Name:      | Customer Name:                          |  |
| Service Engineer Signature: | Total number of pages in this document: |  |

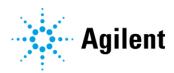